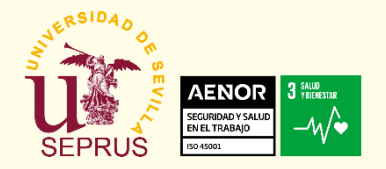

2022

## Para **acceder a la web del SEPRUS** siga los siguientes pasos:

- 1. Escribir en el navegador "recursoshumanos.us.es"(sin poner www.)
- 2. Buscar la pestaña de Prevención.
- 3. En Prevención identificarte como miembro de la US. En **Acceso Comunidad Universitaria**.
- Tras esto ya podrá seguir los siguiente métodos:

## • **Método 1 (Formulario Online):**

En el listado vertical del lado Izquierdo de la pantalla busque **"Contacto"** cambiando el contenido de visualización debiendo buscar entonces, el cuadro con titulo "**Servicio Prevención Riesgos Laborales - Sede Central**", dentro de este en su parte inferior derecha encontrará un enlace en color rojo con el siguiente texto "**Formulario de solicitud**" al actual sobre el, nos cambiará a otra pantalla por titulo general "Vigilancia de la salud" bajo esta un cuadro con titulo **Solicitud de Reconocimiento Médico** en la ultima línea encontraremos el **Enlace con el formulario Online de Solicitud de reconocimiento medico.**

## • **Método 2 ( Correo electrónico):**

En el listado vertical del lado Izquierdo de la pantalla busque **"Registros**" cambiando el contenido de visualización debiendo buscar el cuadro con titulo **"15. Registros Generales de vigilancia de la salud (RG VS)",** para ello colóquese el cursor del ratón sobre la barra vertical que se encuentra de la derecha de la pantalla justo con el borde de la pantalla, desplace esta hacia la parte inferior de la misma, hasta ver el cuadro de información 15. en este cuadro de información vera una lista de registros de los últimos observara en color rojo el registro que necesita:

## **"RG VS 001-06 SOLICITUD/NEGATIVA AL RECONOCIMIENTO MÉDICO Y CONSENTIMIENTO INFORMADO"**

el cual deberá cumplimentar, manardo este como documento adjunto a la dirección de correo electrónico: [reconocimientos@us.es](mailto:reconocimientos@us.es)

**Servicio de Prevención de Riesgos Laborales. Dirección y Áreas preventivas Tfnos.- 9544 86163**

**Reconocimientos Médicos e Incapacidad Temporal Tfnos.- 9545 51582 (reconocimientos@us.es)**

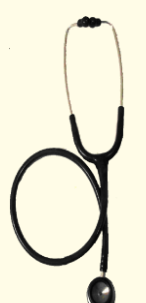

**Recuerde desde el SEPRUS respeto a:**

- **1. Intimidad.**
- **2. Dignidad**
- **3. Confidencialidad**

SEPRUS (Servicio de Prevención de Riegos Laborales). [http://recursoshumanos.us.es](http://recursoshumanos.us.es/) E-mail: [seprus@us.es](mailto:seprua@us.es)